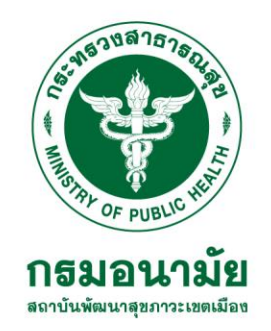

# **นางแสงฉาย เชยขุนทด** เจ้าพนักงานการเงินและบัญชี ชำนาญงาน **กลุ่มงานบริหารการเงินและบัญชี**

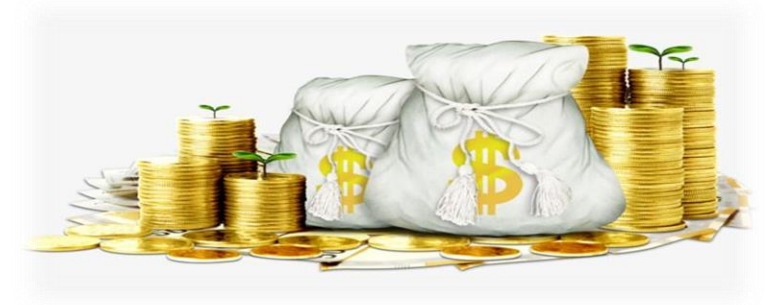

**กรมอนามัยส่งเสริมให้คนไทยสุขภาพดี** 

จัดทำโดย : สถาบันพัฒนาสุขภาวะเขตเมือง http://mwi.anamai.moph.go.th

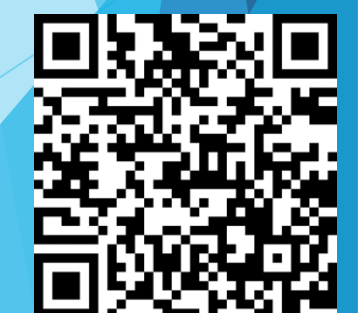

เอกสารประกอบการประชุมปฐมนิเทศข้าราชการและเจ้าหน้าที่ สถาบันพัฒนาสุขภาวะเขตเมือง วันที่ 11 มกราคม 2567 ณ ห้องประชุมไพลิน ชั้น 3

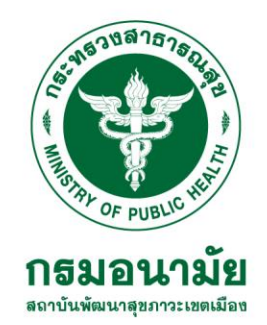

# **การจ่ายเงินเดือน แบ่งเป็น 3 ประเภท**

# 1.ข้าราชการ ลูกจ้างประจำ **2.พนักงานราชการ 3.พนักงานกระทรวง**

**กรมอนามัยส่งเสริมให้คนไทยสุขภาพดี** 

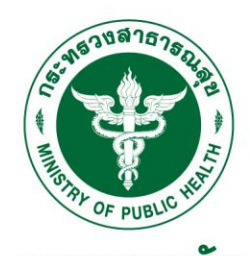

# 1. ข้าราชการ ลูกจ้างประจำ จะได้รับเงินเดือน ก่อนสิ้นเดือน 3 วันทำการ

**โดยการจ่ายเงินเดือนผ่านธนาคารกรุงไทย จ่ายตรงกรมบัญชีกลาง**

ส ำหรับข้ำรำชกำรที่บรรจุใหม่ต้องรอค ำสั่งบรรจุ แต่งตั้งก่อนถึงจะได้รับเงินเดือนโดยปกติประมำณ 3 เดือน สิทธิประโยชน์เกิดเมื่อวันที่ค ำสั่งบรรจุแต่งตั้ง สิทธิ์ที่ได้รับ

- ค่ำตอบแทน พ.ต.ส. ค่ำตอบแทนแพทย์ไม่ท ำเวช (เฉพำะแพทย์ พยำบำล)
- ค่ำรักษำพยำบำล (ตัวเอง บิดำ มำรดำ สำมีและบุตร บุตรได้ 3 คน อำยุไม่เกิน 20 ปี)
- ค่ำเล่ำเรียนบุตร (เบิกค่ำกำรศึกษำบุตรได้ถึงอำยุได้ 25 ปี เบิกได้ 3 คน)
- ค่ำเดินทำงไปรำชกำร ค่ำใช้จ่ำยในกำรอบรม ค่ำตอบแทนกำรปฎิบัติงำนนอกเวลำรำชกำร

## **กรมอนามัยส่งเสริมให้คนไทยสุขภาพดี**

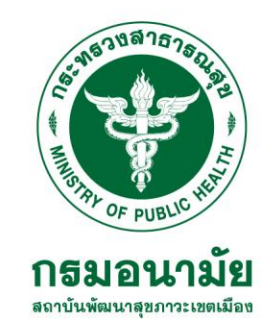

## **เงินหักตามระเบียบ**

**-** หักกบข. 3% ของเงินเดือนส่วนรำชกำรสมทบให้ 3% เริ่มตั้งแต่ได้รับเงินเดือน เดือนแรกข้ำรำชกำรใหม่ทุกคนจะถูกหักเงินเดือนเข้ำกองทุนบ ำเหน็จบ ำนำญ ข้ำรำชกำรตำมระเบียบตั้งแต่ปี พ.ศ. 2542

# **เงินหักอื่นๆ ที่สมัครเป็นสมาชิก**

- สหกรณ์ออมทรัพย์กรมอนำมัย
- ฌำปนกิจสงเครำะห์กรมอนำมัย
- กำรกู้สวัสดิกำรต่ำงๆของข้ำรำชกำร

## **กรมอนามัยส่งเสริมให้คนไทยสุขภาพดี**

## **การเข้าดูเงินเดือนออนไลน์ผ่านระบบ OSS**

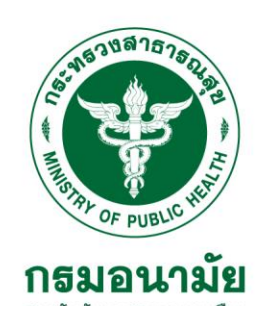

### Log in.

### โปรดระบุชื่อผู้ใช้งานเพื่อเข้าสู่ระบบ

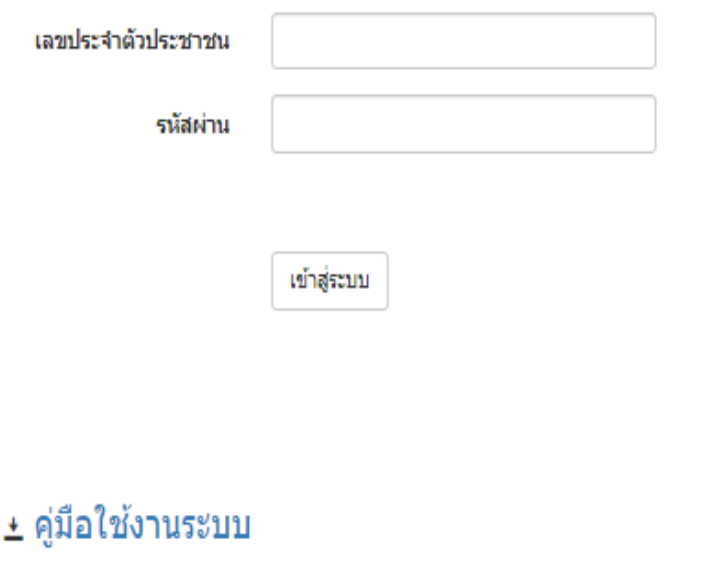

### ระบบแจ้งเงินเดือนออนไลน์

#### โปรดอ่าน :

ผู้ใดเข้าถึงโดยมิชอบซึ่งข้อมูลคอมพิวเตอร์ที่มีมาตรการป้องกัน การเข้าถึงโดยเฉพาะ และมาตรการนั้นมิได้มีไว้สำหรับตน ต้องระ วางโทษจำคุกไม่เกินสองปี หรือปรับไม่เกินสิ่หมื่นบาท หรือทั้งจำ ทั้งปรับ (มาตรา 7 พระราชบัญญัติว่าด้วยการกระทำความผิดเกี่ยว กับคอมพิวเตอร์ พ.ศ.2550)

้เข้าระบบไม่ได้ติดต่อ :<br>เจ้าหน้าที่จัดทำเงินเดือนหน่วยงาน ตนเอง

จำนวนผู้มีสิทธิ์เข้าใช้งาน 4,582 คน

/ ผู้เข้าใช้งาน ณ ปัจจุบัน 4,401 คน

#### / คิดเป็นร้อยละ 97 ของผู้มีสิทธิ์ฯ

#### @ 2024 - Auction Trade Co., Ltd.

#### <u> กรมอนามยสงเสรมเหคนเทยสุขภาพต</u>

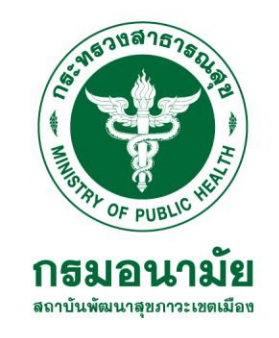

# **2.พนักงานราชการ จะได้รับเงินเดือนก่อนสิ้นเดือน 2 วัน**

**เงินได้** -เงินเดือน **เงินหัก** -หักประกันสังคม(ส่วนลูกจ้ำง) 5% นำยจ้ำงสมทบ(ส่วนนำยจ้ำง) 5% **สิทธิประโยชน์**

ค่ำรักษำพยำบำล ผู้ประกันสำมำรถตรวจสอบข้อมูลของตนเองได้โดยโหลดแอป **SSO connect Mobile** เพื่อ -ตรวจสอบยอด -ตรวจสอบกำรส่งเงินสมทบ -ตรวจสอบสถำนพยำบำล -เปลี่ยนสถำนพยำบำลประจ ำปี -ตรวจสอบยอดเงินทันตกรรม -กำรกู้ยืมเงิน กยส. หักโดยธนำคำรกรุงไทยอัตโนมัติเมื่อผู้กู้มีรำยได้

### **กรมอนามัยส่งเสริมให้คนไทยสุขภาพดี**

# **3.พนักงานกระทรวงสาธารณสุข จ่ายเงินเดือน ณ วันสิ้นเดือน**

- **เงินได้ - เงินเดือน**
- **เงินหัก - หักสะสมประกันสังคม(ส่วนลูกจ้าง) 5% นายจ้างสมทบ(ส่วนนายจ้าง) 5%**
- **สิทธิประโยชน์**
	- **ค่ารักษาพยาบาล ผู้ประกันสามารถตรวจสอบข้อมูลของตนเองได้โดยโหลดแอป SSO connect Mobile เพื่อ**
	- **-ตรวจสอบยอด -ตรวจสอบการส่งเงินสมทบ**
- **-ตรวจสอบสถานพยาบาล -เปลี่ยนสถานพยาบาลประจ าปี**
- **-ตรวจสอบยอดเงินทันตกรรม**
- **-การกู้ยืมเงิน กยส. หักเองโดยอัตโนมัติโดยธนาคารกรุงไทยเมื่อผู้กู้มีรายได้**

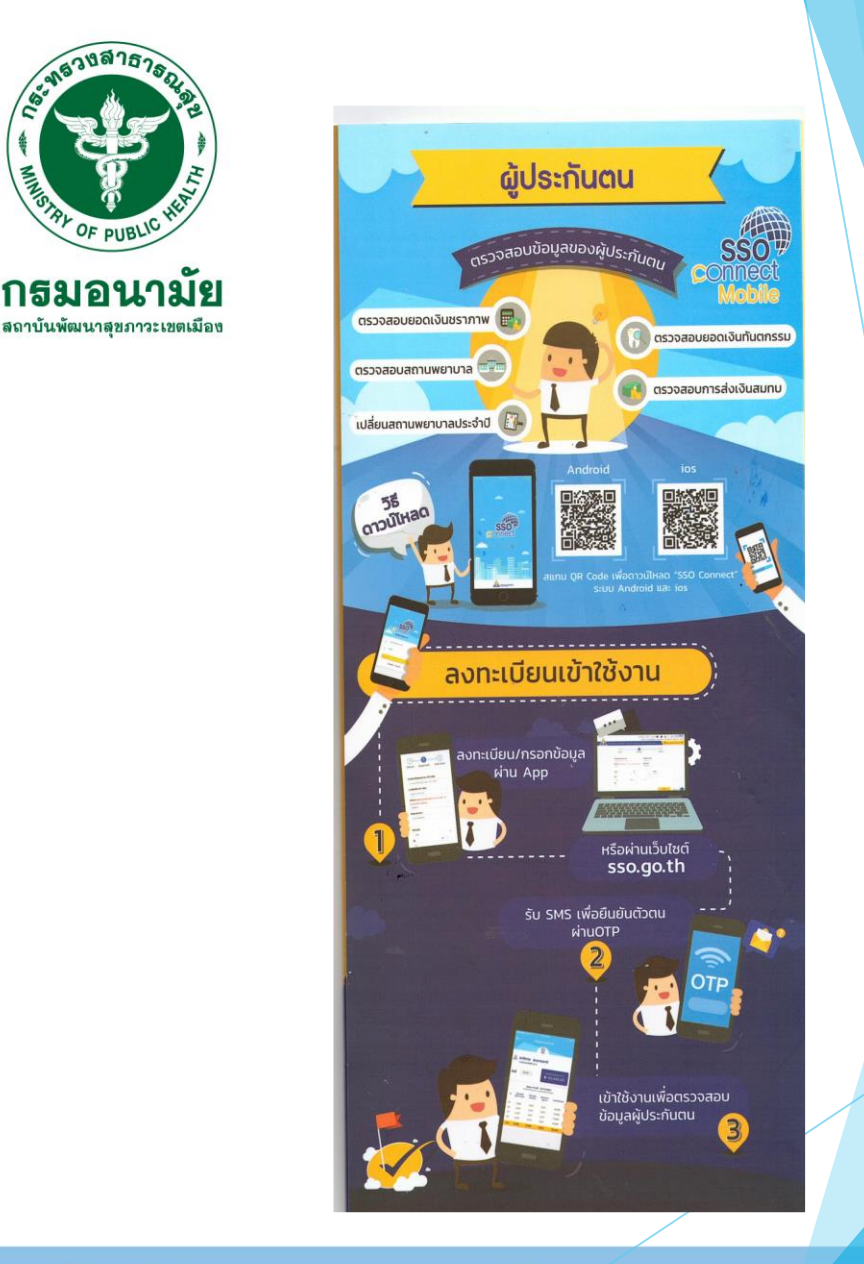

 $\Box$ 

การลงทะเบียนเข้าใช้งาน 1.ลงทะเบียน/กรอกข้อมูลผ่าน APP หรือผ่านเว็ปไซต์ SSO.go.th 2รอรับ SMS เพื่อยืนยันตัวตน ผ่านOTP 3.เข้าใช้งานเพื่อตรวจสอบ ข้อมูลผู้ประกันตน

### **กรมอนามัยส่งเสริมให้คนไทยสุขภาพดี**

# **การสมัครกองทุนส ารองเลียงชีพพนักงานกระทรวงสาธารณสุขซึ ้ งจดทะเบีย ่ นแล้ว**

- **กองทุนส ำรองเลี้ยงชีพ 2% ส ำหรับผู้มีกำรสมัคร สมทบเข้ำกองทุน นำยจ้ำงสมทบให้ 2 % จำก เงินเดือน ขอใบสมัครได้ที่กำรเงิน**

# **ประโยชน์ที่จะได้รับ**

**ไม่ถึง 1 ปี 0%**

**ตั้งแต่ 1 ปี แต่ไม่ถึง 2 ปี 20%**

**ตั้งแต่ 2 ปี แต่ไม่ถึง 3 ปี40%**

**ตั้งแต่ 3 ปี แต่ไม่ถึง 4 ปี 60% ตั้งแต่ 4 ปี แต่ไม่ถึง 5 ปี 80%**

**ตั้งแต่ 5 ปี ขึ้นไป100%**

# **การส่งเอกสารด้านการเงิน**

การส่งยอดหนี้ สวัสดิการต่างๆต้องส่งก่อนวันที่ 5 ของเดือน การส่งค่ารักษาพยาบาล ค่าเล่าเรียนบุตร ส่งภายในวันที่ 10 การส่งเอกสารเบิกค่าใช้จ่ายต่างๆ ต้องลงสมุดทุกครั้ง การขอใบรับรองเงินเดือนพนักงานราชการ พนักงานกระทรวง สาธารณสุข ต้องเขียนคำร้องในสมุดทุกครั้งในทะเบียนคุมที่กลุ่ม งานบริหารการเงินและบัญชี

การสมัครเข้าเป็นสมาชิกสหกรณ์กรมอนามัย ติดต่อขอรับ เอกสารได้ที่ห้องการเงินชั้น 3

 ปลายปีจะมีเงินปันผลให้ จากส่วนของหุ้นและปันผลคืนจาก ส่วนของดอกเบี้ยเงินกู้

เป็นเงินออม ด้วยการมีหุ้น

ี สามารถกู้ได้ โดยกู้ได้ด้วยหุ้นตัวเอง หรือมีสมาชิกค้ำ แล้วแต่ ประเภทการกู้ สามัญ ฉุกเฉิน

เลขที่

**แบบแจ้งข้อมูลการรับเงินโอนผ่านระบบ KTB Corporate Online**

วันที่ ......... เดือน ............. พ.ศ. ............

**เรียน………………………………………………….**

ข้ำพเจ้ำ....................................................................ต ำแหน่ง........................................................................

 $\Box$ 

สถำบันพั นำส ุข ำว ะเขตเมือง สังกัดกรมอนำมัย กระทรวงสำธำรณสุข

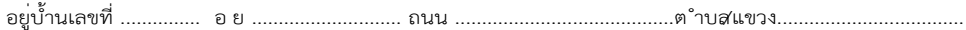

อ ำเ อ/เขต ............................................. จังหวัด ............................................. รหัสไปรษณีย์ ..............................

เบอร์โทรศัพท์ .............................................................

ขอรับเงินผ่ำนระบบ KTB Corporate Online โดยได้แนบส ำเนำหนั้งสมุดบัญชีเงิน ำกธ นำคำรมำเพื่อ เป นหลัก ำน ด้วยแล้ว

กรณีเป นข้ำรำชกำร ลูกจ้ำง พนักงำนรำชกำร ที่สังกัดส่วนรำชกำรผู้จ่ำย

 $\Box$  เพื่อเข้ำบัญชีเงิน ำกธนำคำรที่ใช้ส ำหรับรับเงินเดือน ค่ำจ้ำง หรือค่ำตอบแทน

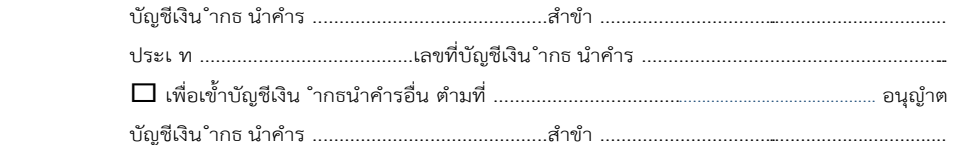

ประเ ท ........................................เลขที่บัญชีเงิน ำกธ นำคำร .........................................................

กรณีเป นบุคคล ำยนอกเพื่อเข้ำบัญชีเงิน ำกธนำคำร ...................................สำขำ .........................

ประเ ท .................................... เลขที่บัญชีเงิน ำกธ นำคำร .......................................................... ..

และเมื่อ .................................... ............................... โอนเงินผ่ำนระบบ KTB Corporate Online การโอนเงินผ่านช่องทาง

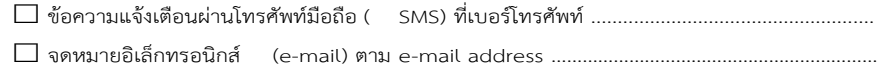

ลงชื่อ ............................................ ผู้มีสิทธิรับเงิน

(...............................................)

หมำยเหตุ : เลขที่ของแบบแจ้งข้อมูลกำรรับเงินโอนผ่ำนระบบ KTB Corporate Online ให้ระบุหมำยเลขก ำกับ เรียงกันไปทุกฉบับ เพื่อประโยชน์ในกำรจัดท ำทะเบียนคุมกำรโอนเงิน

เอกสารแนบแบบแจ้งข้อมูลการรับเงินโอนผ่าน ระบบ KTB Corporate Online

-ส าเนาสมุดบัญชี -ส าเนาบัตรประชาชน

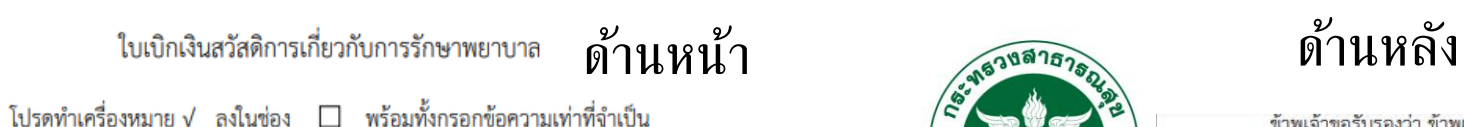

แบบ 7131

ตำแหน่ง

..เลขประจำตัวประชาชน

..เลขประจำตัวประชาชน

.เลขประจำตัวประชาชน

..เลขประจำตัวประชาชน

...) ตามใบเสร็จรับเงินที่แนบ จำนวน .

**กรมอนาม**ั

..เป็นบุตรลำดับที่.

 $\Box$  ยังไม่บรรลุนิติภาวะ  $\Box$ เป็นบุตรไร้ความสามารถ หรือเสมือนไร้ความสามารถ

เฉพาะส่วนที่ขาดอยู่จากสิทธิที่ได้รับจากหน่วยงานอื่น

 $\Box$  มีสิทธิได้รับค่ารักษาพยาบาลจากหน่วยงานอื่นแต่เลือกใช้สิทธิจากทางราชการ

□ มีสิทธิได้รับค่ารักษาพยาบาลจากหน่วยงานอื่น แต่ค่ารักษาพยาบาลที่ได้รับต่ำกว่า

เฉพาะส่วนที่ขาดอยู่จากสัญญาประกันภัย

.สังกัด.

ข้าพเจ้า.

 $\Box$  ตนเอง  $\Box$  คู่สมรส ชื่อ

□ บิดา ชื่อ

□ มารดา ชื่อ

ุ่□ บุตร ชื่อ

มเป็นโรค.

แงิน

 $(2)$ 

(1) ข้าพเจ้า

ขอเบิกเงินค่ารักษาพยาบาลของ

เกิดเมื่อ..

 $\Box$ ตามสิทธิ

ะได้เข้ารับการตรวจรักษาพยาบาลจาก (ชื่อสถานพยาบาล). ป็นสถานพยาบาลของ □ ทางราชการ □ เอกชน ตั้งแต่วันที่

Ω

..เป็นเงินรวมทั้งสิ้น.

ข้าพเจ้ามี<u>สิทธิ</u>ได้รับเงินค่ารักษา<u>พยา</u>บาล ตามพระราชกฤษฎีกาเงินสวัสดิการเกี่ยวกับการรักษาพยาบาล

 $\Box$  ไม่มีสิทธิได้รับค่ารักษาพยาบาลจากหน่วยงานอื่น

 $\Box$  มีสิทธิได้รับค่ารักษาพยาบาลตามสัญญาประกันภัย

 $\Box$  เป็นผู้ใช้สิทธิค่ารักษาพยาบาลสำหรับบุตรแต่เพียงฝ่ายเดียว

..บาท (.

..ข้าพเจ้า □ ไม่มีสิทธิได้รับค่ารักษาพยาบาลจากหน่วยงานอื่น

สิทธิตาบพระราชกกนกี่กาฯ

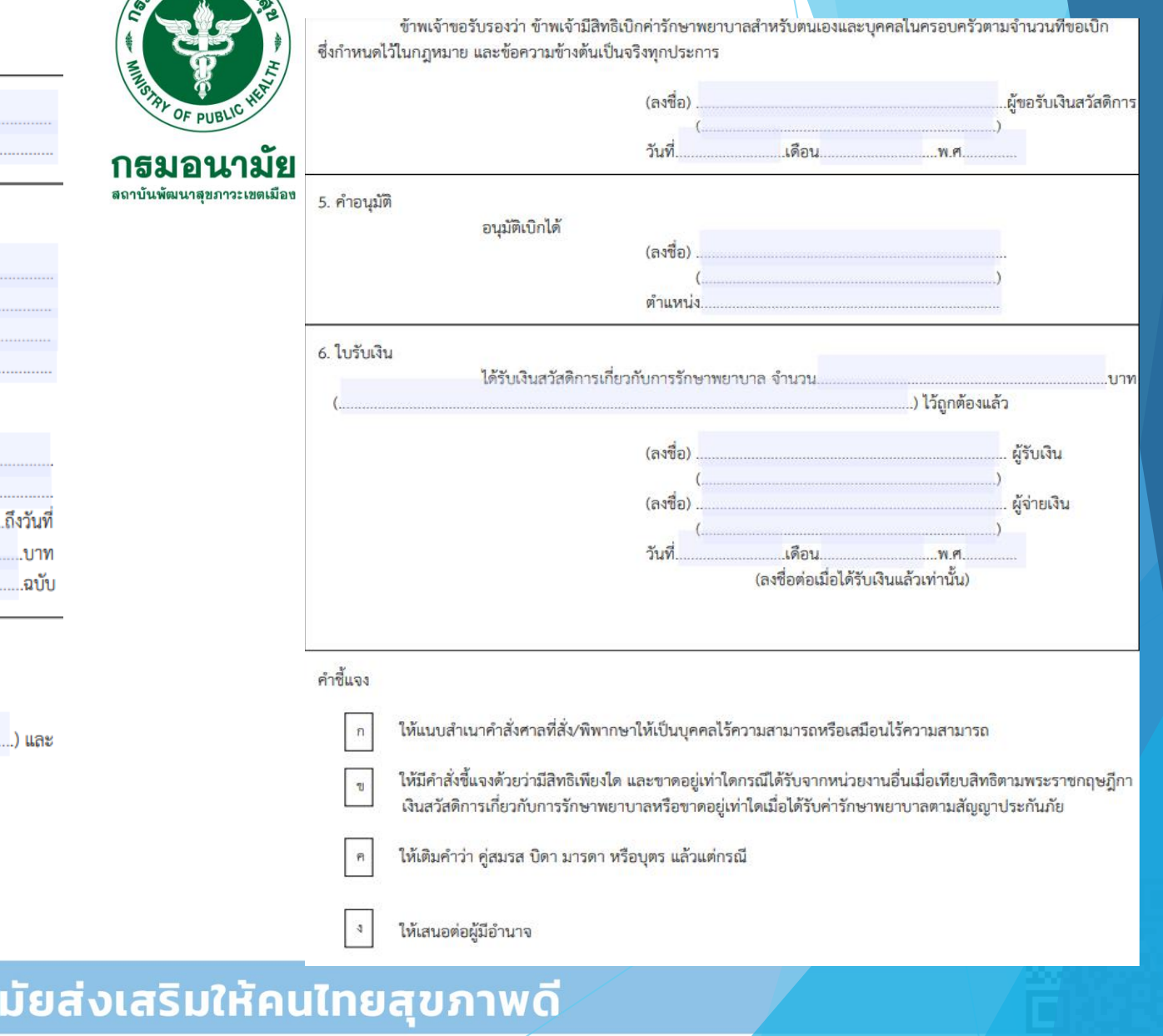

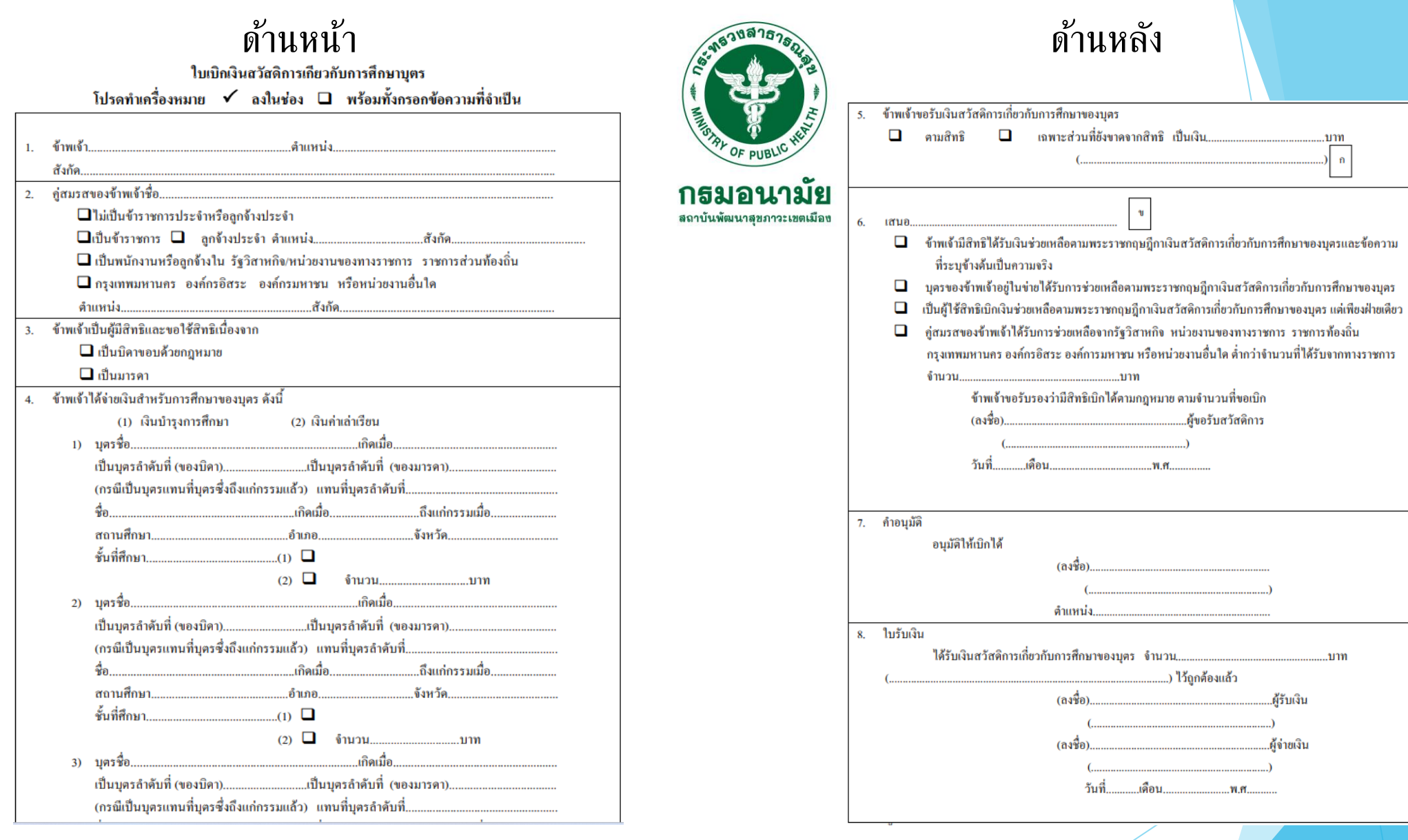

## **กรมอนามัยส่งเสริมให้คนไทยสุขภาพดี**

冥

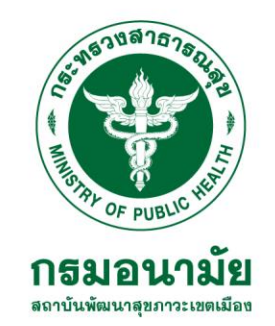

# Thank you

### **กรมอนามัยส่งเสริมให้คนไทยสุขภาพดี**

Ō

# **เมื่อมีการเปลี่ยนแปลงข้อมูลบัญชีเงินเดือน**

**-บัญชีเงินเดือนต้องยืนก่อนวันที ่ ่ 5 หรือหลังเงินเดือนออก -ภาระหนีเมื ้ ่ อการปิ ดบัญชี ธอส. กรุงไทย ไทยพาณิชย์ ทีหักผ่ านบัญชี เงินเดือนต้องแจ้งเจ้าหน้าทีการเงินที จัดท าเงินดือนก่อนวั นที 5 ของเดือน่**